#### **UNIVERSIDAD LUTERANA SALVADOREÑA FACULTAD DE CIENCIAS DEL HOMBRE Y LA NATURALEZA LICENCIATURA EN CIENCIAS DE LA COMPUTACIÓN**

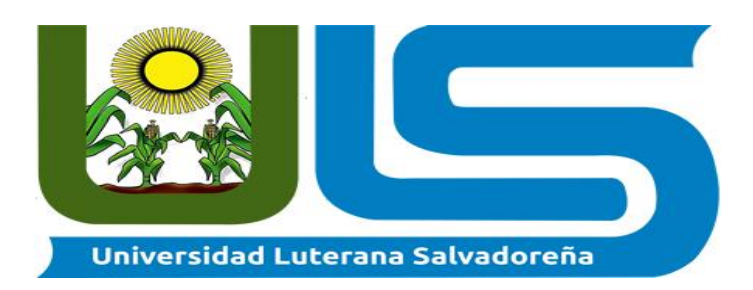

#### **ASIGNATURA:**

BASE DE DATOS I

#### **NOMBRE DEL PROYECTO:**

BASE DE DATOS PARA ZOOLÓGICO

#### **DOCENTE:**

ING. OSCAR ARMANDO SÁNCHEZ

#### **INTEGRANTES:**

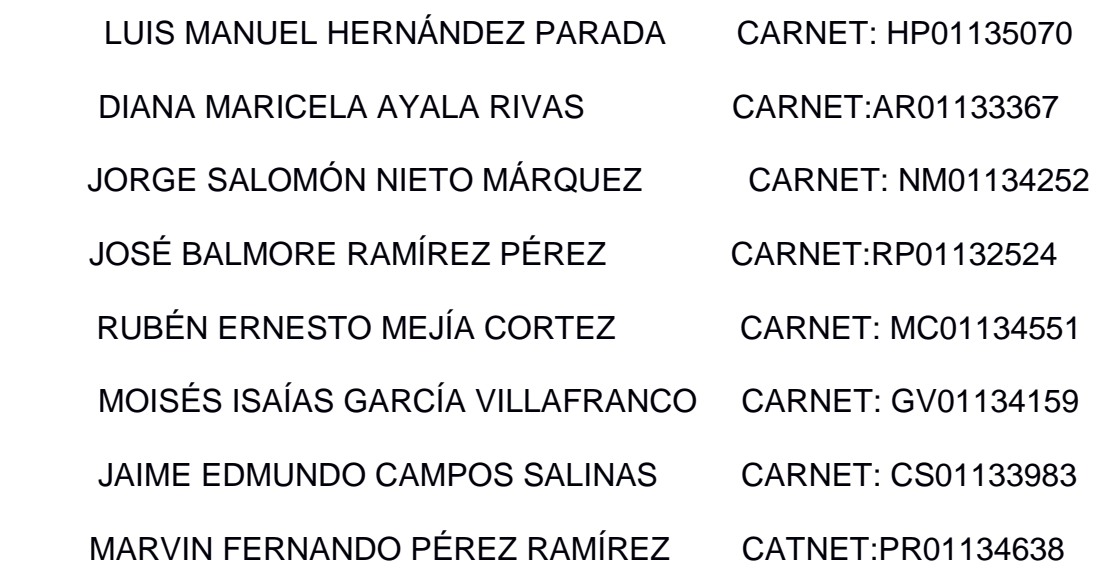

SAN SALVADOR, 12 DE MAYO DEL 2018

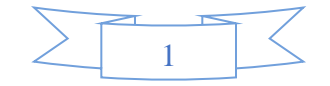

# **ÍNDICE**

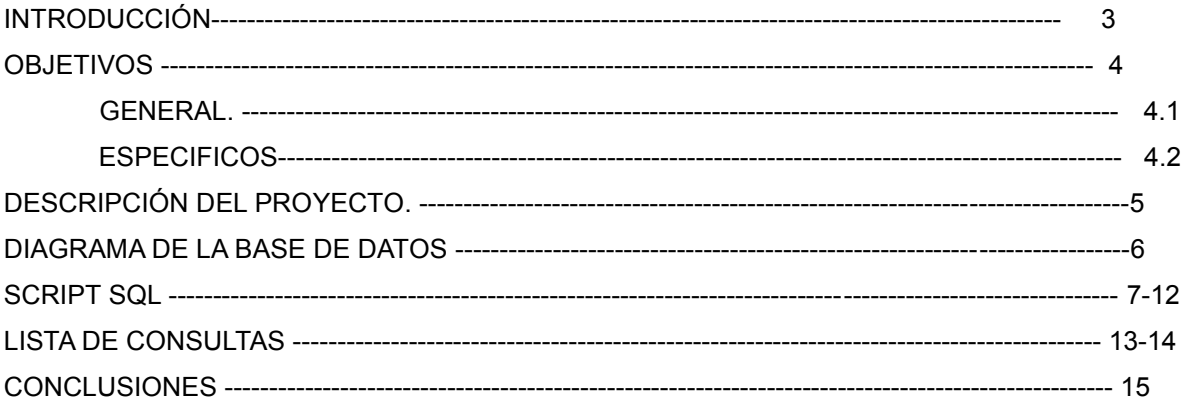

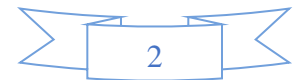

## **INTRODUCCIÓN**

En este presente trabajo contiene la creación de nuestro proyecto por parte de nuestro grupo de estudiantes la cual consiste en la creación de una base de datos de un zoológico nacional y gracias a los conocimientos que obtuvimos en clases. Así mismo con este proyecto pretendemos poner en práctica lo aprendido en las clases recibidas en la cátedra de base de datos I y con la finalidad de adquirir, transmitir y compartir los conocimientos a nuestros compañeros.

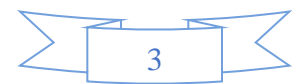

## **OBJETIVOS**

#### **General:**

+ Realizar una base de datos para un zoológico

## **Específicos:**

- Lograr completar de una forma exitosa el proyecto de base de datos.
- + Poner en práctica los conocimientos adquiridos en la cátedra.

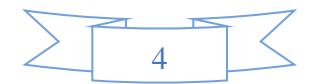

## **DESCRIPCIÓN DEL PROYECTO**

Realizar una base de datos para un zoológico utilizando la herramienta Mysqlworkbench la base de datos contiene las siguientes tablas: cuidador\_animal,cuidador,animal,recinto\_animal,clima,

recinto\_clima,tipo\_animal. con el objetivo de poner en practica los conocimientos adquiridos en la catedra base de datos I

Tomando en cuenta también que se podrán hacer consultas desde la base de datos.

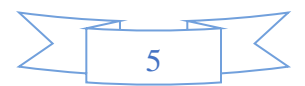

## **DIAGRÁMA DE LA BASE DE DATOS**

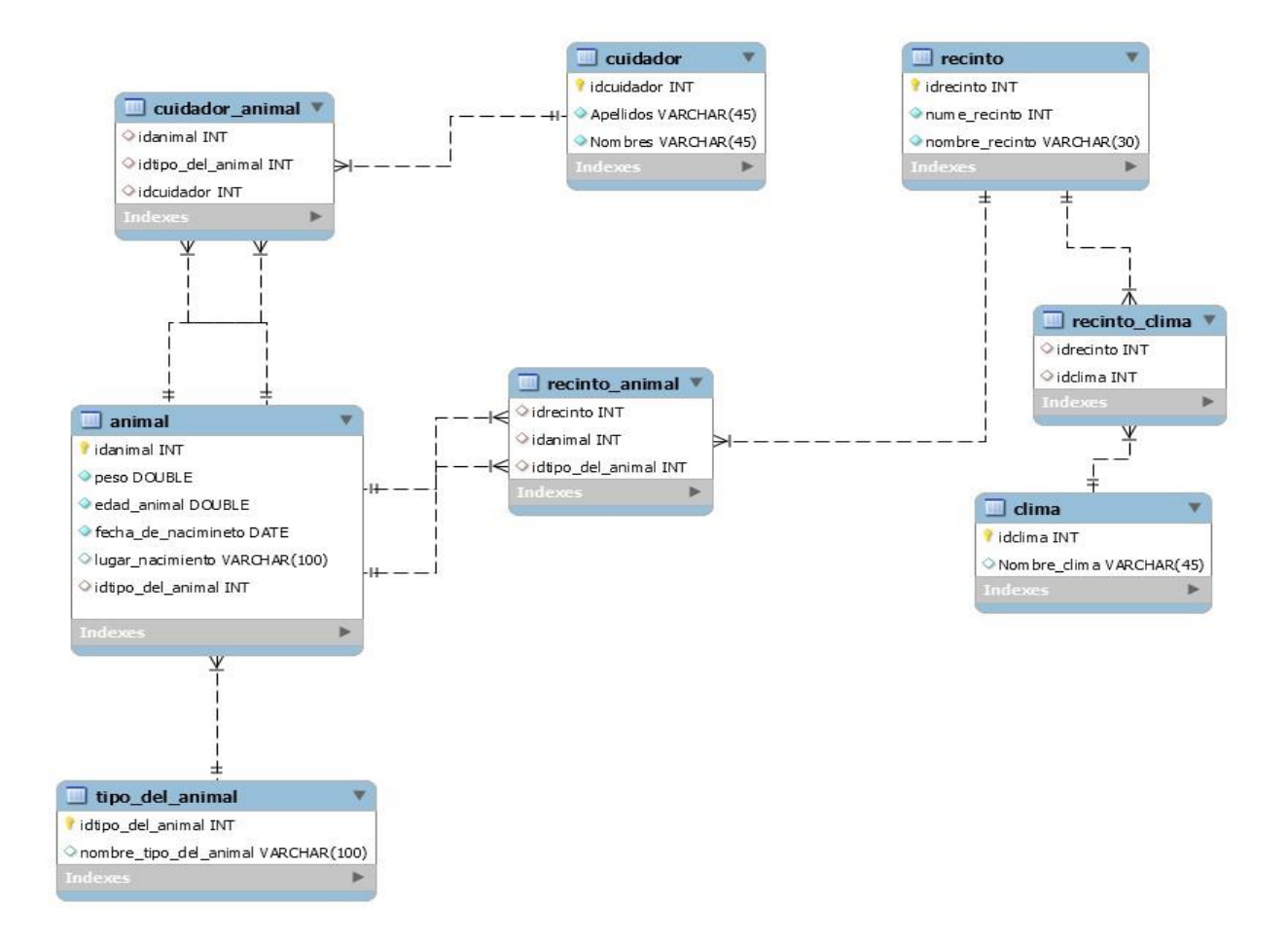

### **SCRIPT SQL**

CREATE DATABASE ZOOLOGICO1;

USE ZOOLOGICO1;

-- Creación de tablas

CREATE TABLE TIPO\_ANIMAL(

id\_TIPOANIMAL INT NOT NULL,

NOM\_TIPOANIMAL VARCHAR(100)

);

-- datos del tipo de animal INSERT INTO TIPO\_ANIMAL (id\_TIPOANIMAL, NOM\_TIPOANIMAL) VALUES (1, 'Felino'), (2, 'Mamifero'), (3, 'Peces'), (4, 'Aves'), (5, 'Reptiles'), (6, 'Anfibios'), (7, 'Carnivoros'), (8, 'Herbivoros'), (9, 'Omnivoros'), (10, 'Oviparos'); select \* from TIPO\_ANIMAL;

#### CREATE TABLE ANIMAL(

id\_ANIMAL INT NOT NULL,

id\_TIPOANIMAL INT NOT NULL,

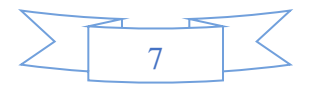

PESO DOUBLE NOT NULL,

EDAD DOUBLE NOT NULL,

FECHA\_NACI DATE NOT NULL,

LUGAR\_NACI VARCHAR(100)

);

-- datos del animal

INSERT INTO ANIMAL (id\_ANIMAL, id\_TIPOANIMAL, PESO, EDAD, FECHA\_NACI, LUGAR\_NACI) VALUES (10, 1, 120, 6, '2012-04-12', 'Arabia saudita, Kaaba'), (11, 2, 50, 8,'2010-08-21', 'Sudafrica, Ciudad del Cabo'), (12, 3,400, 10,'2009-12-12', 'India, Fuerte Amber'), (13, 4,123, 5,'2013-10-31', 'brazil, Sao Pablo'), (14, 5,25, 4,'2014-05-12', 'Nueva Guinea, Rabaul'), (15, 6,160, 1,'2017-01-01', 'Japon, Tokio'), (16, 7,469, 11,'2007-07-29', 'Subafrica, Johannesburgo'), (17, 8,300, 7,'2011-02-12', 'Oceano Pacifico, Sonsonate'), (18, 9,30, 12,'2016-08-23', 'Australia, Sidney'), (19,10, 10, 2,'2016-03-27', 'El salvador, La Paz'); select \* from ANIMAL;

-- Drop table CUIDADOR; -- SE BORRO UNA TABLA ERRONEA CREATE TABLE CUIDADOR(

id CUIDADOR INT NOT NULL,

APE\_PAT VARCHAR(100) NOT NULL,

APE\_MAT VARCHAR(100) NOT NULL,

NOMBRE VARCHAR(100) NOT NULL

);

-- introducir los datos del cuidador

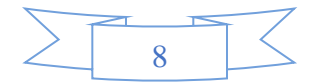

INSERT INTO CUIDADOR (id\_CUIDADOR, APE\_PAT, APE\_MAT, NOMBRE) VALUES (1, 'HERNADEZ', 'PARADA', 'LUIS MANUEL'), (2, 'LARA', 'PASADA', 'DAVID LUIS'), (3, 'cRESPIN', 'LOPEZ', 'MOISES FRANCISCO'), (4, 'RIVERA', 'FLORES', 'CESAR JOSE'), (5, 'CORCIO', 'NOBLE', 'JOSUE EFRAIN'); SELECT \*FROM CUIDADOR;

CREATE TABLE CUIDADOR\_ANIMAL(

id\_ANIMAL INT NOT NULL,

id\_TIPOANIMAL INT NOT NULL,

id CUIDADOR INT NOT NULL

);

-- LLAVES FORANES CON IDDE LAS TABLAS ANTERIORES INSERT INTO CUIDADOR\_ANIMAL(id\_ANIMAL, id\_TIPOANIMAL, id\_CUIDADOR) VALUES  $(10, 1, 2)$ ,  $(11,2,3)$ , (12, 3, 4), (13, 4, 5), (14, 5, 6),  $(15,6, 7);$ SELECT \* FROM CUIDADOR ANIMAL;

CREATE TABLE RECINTO(

id\_RECINTO INT NOT NULL,

NUM\_RECI INT NOT NULL,

NOM\_RECI VARCHAR(50) NOT NULL

);

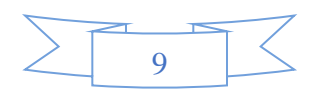

-- DATOS DE LOS RECINTOS INSERT INTO RECINTO(id\_RECINTO, NUM\_RECI, NOM\_RECI) VALUES (100, 01, 'ACUARIO'), (110,02,'CUEVA'), (120, 03, 'SELVA'), (130, 04, 'BOSQUE'), (140, 05, 'SELVA'), (150,06, 'ACUARIO'); SELECT \* FROM RECINTO;

CREATE TABLE RECINTO\_ANIMAL(

id\_RECINTO INT NOT NULL,

id\_ANIMAL INT NOT NULL,

id\_TIPOANIMAL INT NOT NULL

);

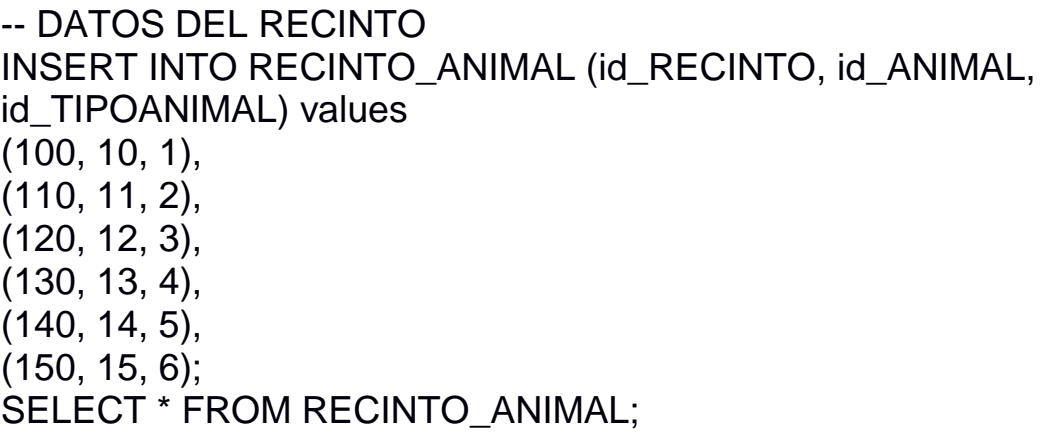

CREATE TABLE CLIMA(

id\_CLIMA INT NOT NULL,

NOM\_CLIMA VARCHAR(20)

);

INSERT INTO CLIMA (id\_CLIMA, NOM\_CLIMA) values

10

(001, 'TROPICAL'), (002, 'CALIDO'), (003, 'HUMEDO'), (004, 'CALIENTE'), (005, 'DESERTICO'), (006, 'CONGELADO'); SELECT \*FROM CLIMA;

-- FORANES DEL RECINTO

CREATE TABLE RECINTO\_CLIMA(

id\_RECINTO INT NOT NULL,

id\_CLIMA INT NOT NULL

);

-- DATOS DE LOS RECINTOS Y LOS CLIMAS INSERT INTO RECINTO\_CLIMA (id\_RECINTO, id\_CLIMA) values (100, 001), (110, 002), (120, 003), (130, 004), (140, 005), (150, 006); SELECT \* FROM RECINTO\_CLIMA;

-- Creación de PRIMARY KEY

ALTER TABLE TIPO\_ANIMAL

ADD PRIMARY KEY (id\_TIPOANIMAL);

ALTER TABLE ANIMAL

ADD PRIMARY KEY (id\_ANIMAL,id\_TIPOANIMAL);

ALTER TABLE CUIDADOR

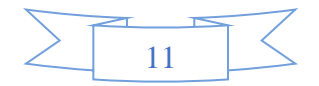

ADD PRIMARY KEY (id\_CUIDADOR);

ALTER TABLE CUIDADOR\_ANIMAL

ADD PRIMARY KEY (id\_ANIMAL,id\_TIPOANIMAL,id\_CUIDADOR);

ALTER TABLE RECINTO

ADD PRIMARY KEY (id\_RECINTO);

ALTER TABLE RECINTO\_ANIMAL

ADD PRIMARY KEY (id\_RECINTO,id\_ANIMAL,id\_TIPOANIMAL);

ALTER TABLE CLIMA

ADD PRIMARY KEY (id\_CLIMA);

ALTER TABLE RECINTO\_CLIMA

ADD PRIMARY KEY (id\_RECINTO,id\_CLIMA);

-- Creación de FORENIG KEY

ALTER TABLE ANIMAL

ADD FOREIGN KEY (id\_TIPOANIMAL) REFERENCES TIPO\_ANIMAL(id\_TIPOANIMAL);

ALTER TABLE CUIDADOR\_ANIMAL

ADD FOREIGN KEY (id\_ANIMAL,id\_TIPOANIMAL) REFERENCES ANIMAL(id\_ANIMAL,id\_TIPOANIMAL),

ADD FOREIGN KEY (id\_CUIDADOR) REFERENCES CUIDADOR(id\_CUIDADOR);

ALTER TABLE RECINTO\_ANIMAL

ADD FOREIGN KEY (id\_RECINTO) REFERENCES

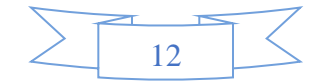

RECINTO(id\_RECINTO),

ADD FOREIGN KEY (id\_ANIMAL,id\_TIPOANIMAL) REFERENCES ANIMAL(id\_ANIMAL,id\_TIPOANIMAL);

ALTER TABLE RECINTO\_CLIMA

ADD FOREIGN KEY (id\_RECINTO) REFERENCES RECINTO(id\_RECINTO),

ADD FOREIGN KEY (id\_CLIMA) REFERENCES CLIMA(id\_CLIMA);

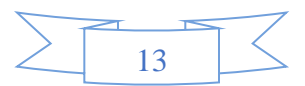

### **CONSULTAS**

Muestras todos los registros de una tabla que se elija

1. SELECT \* FROM nombre\_de\_la\_tabla

Muestras los registros de la tabla RECINTO donde el recinto sea ACUARIO

2. SELECT \* FROM RECINTO where NOM\_RECI = 'ACUARIO';

Muestras los registros de la tabla ANIMAL donde el peso sea menor o igua a cincuenta

3. select \* from ANIMAL where PESO <= 50;

Muestra los elementos de la tabla CLIMA donde id\_CLIMA sea 005 4. SELECT  $*$  FROM CLIMA where id CLIMA = 005;

Muestra los registros de la tabla FECHA\_NACI donde la fecha de nacimiento este en el rango establecido

5. select \* from ANIMAL where FECHA\_NACI >= '2009-01-31' and FECHA\_NACI <= '201212-31';

6. Mostrar el nombre del cuidador "nombre", "apellido materno", "apellido paterno"

select nombre as Nombre, ape\_mat as 'Apellido Materno', ape\_pat as 'Apellido Paterno' from CUIDADOR

7. Mostrar el total máximo de recintos select count(NUM\_RECI) from RECINTO

8. Mostrar cuantos tipos de clima hay en el zoológico select count(id CLIMA) from CLIMA

9. Mostrar la edad del animal con mas años select max(EDAD) as 'La edad máxima en el zoológico 'from ANIMAL

10. Mostrar el peso minimo que hay en el Zoológico select min(PESO) as ' Menor peso' from ANIMAL

11. Mostrar el tipo de animal y el nombre del animal. los

14

-- campos deben mostrarse: Tipo de animal, Nombre del animal. select A.NOMBRE\_ANIMAL as 'Nombre del animal', TA.NOM\_TIPOANIMAL as 'Tipo de Animal' from ANIMAL as A inner join TIPO ANIMAL as TA on A.id ANIMAL = TA.id TIPOANIMAL;

12. mostrar todos los animales que son de tipo felino. select \* from ANIMAL where id\_TIPOANIMAL  $= 1$ ;

13. Mostrar de todos los animales solo el nombre del animal, fecha de nacimiento y peso. select NOMBRE\_ANIMAL, FECHA\_NACI, PESO from ANIMAL;

14.MOSTRAR los animales que no son de El Salvador, La paz. select \* from ANIMAL where LUGAR\_NACI not in ('El salvador, La Paz');

15.Mostrar de la tabla recinto id\_RECINTO, NUM\_RECI, NOM\_RECI como: -- Codigo de recinto, Numero de recinto y Habitat, respectivamente. select id\_RECINTO as 'Codigo de recinto', NUM\_RECI as 'Numero de recinto', NOM\_RECI as 'Habitat' from RECINTO;

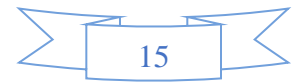

### **CONCLUSIONES**

Como grupo logramos crear una base de datos para un zoológico la cual facilita el registro y consulta de los animales que en él se encuentran. esta contiene tablas básicas con sus respectivas columnas para el registro de datos.

Analizamos que para la realización de una Base de datos la creación de consultas de base de datos consta de archivos que permiten realizar muchas tareas diferentes con los datos que se pueden ver. También se pueden utilizar para controlar los registros que visualiza Base de datos la consulta no contiene información de base de datos, si no tan solo las instrucciones necesarias para seleccionar los registros y campos requeridos de una base de datos.

Es muy importante el observar el proceso que se sigue en la organización para determinar los requerimientos que se necesitan para la elaboración de un sistema y para ello se recurren a varias técnicas de recopilación de información para que el proyecto satisfaga las necesidades de los usuarios finales que es el que está en pleno contacto con él.

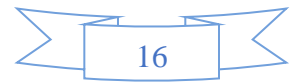